# $\mathbf{1}$

# DIPLOMA SEMESTER EXAMINATION - 2019 (S)

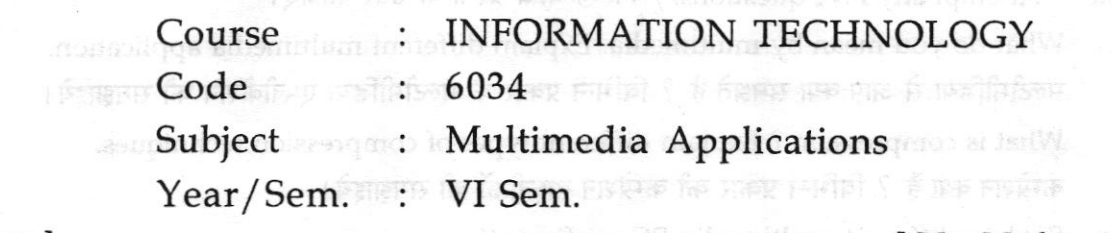

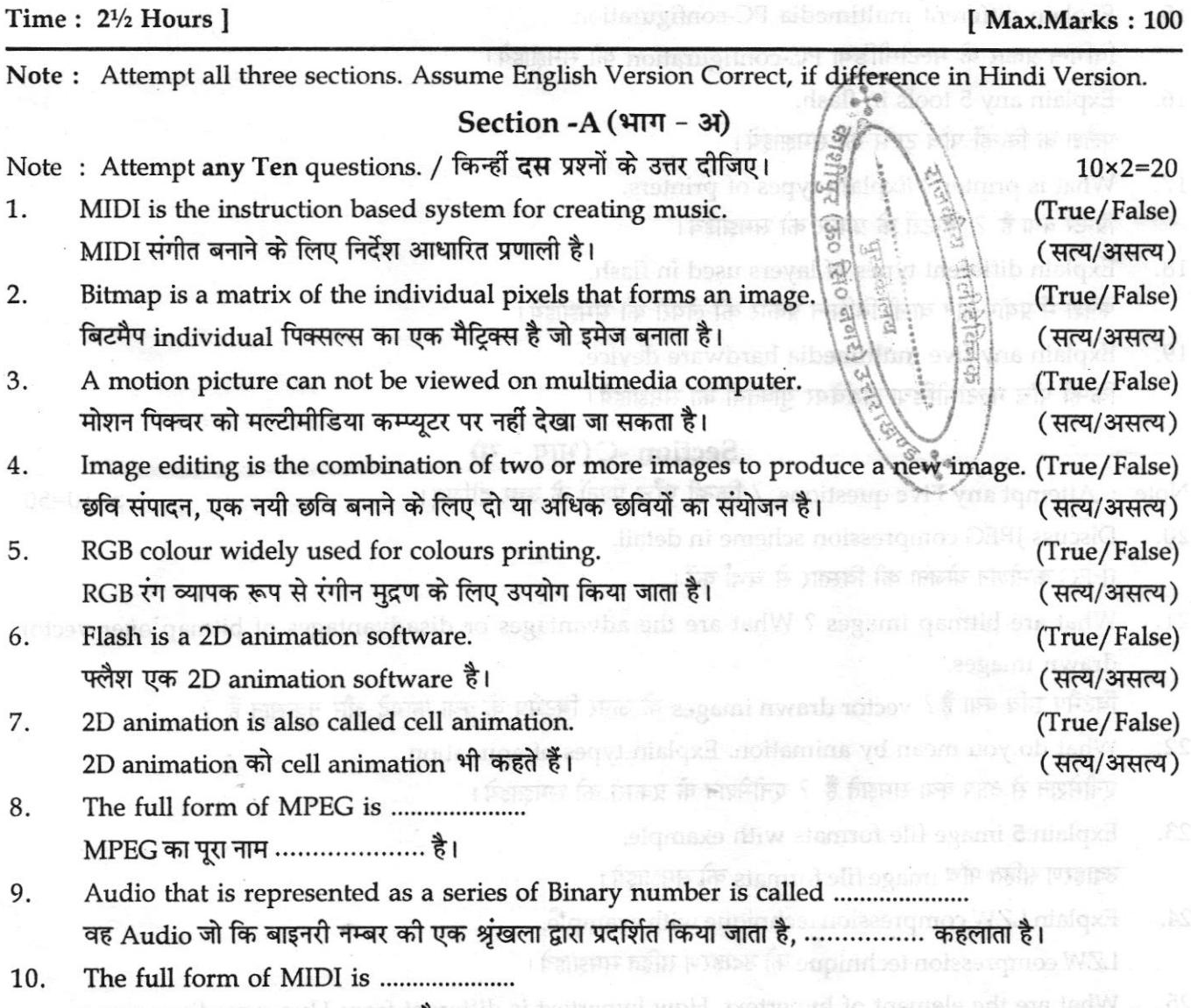

- MIDI का पूरा नाम *MINI III and Light is* a strain of the mass of the mass of the mass of the mass of the mass of t<br>VCA is 11. VGA is ..................... VGA tr
- .<br>अधिकारी में फ्रीम की जिजिन्स प्रकार क्या है ? इस फ्रोमों को कीसे ह 12. MP3 is an extension of ................ MP3 ………………… का एक विस्तार (Extension) है।

<sup>I</sup>Turn Over

### $Section - B ($ भाग - ब)

 $\epsilon_{\rm s}$  and  $\beta$ 

J.

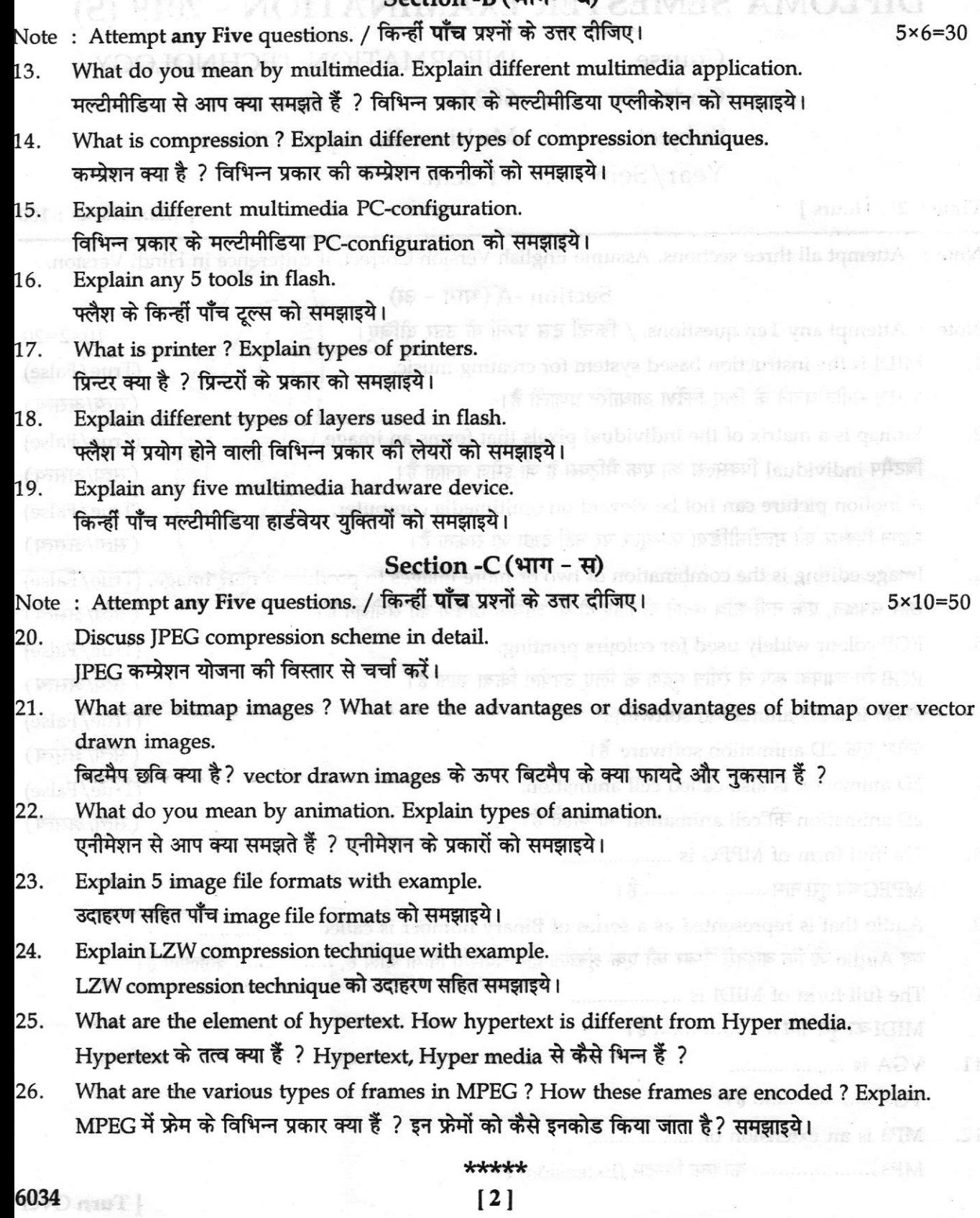

## **DIPLOMA SEMESTER EXAMINATION, 2017 (S)**

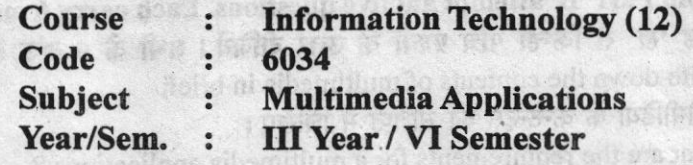

### **Time: 2½ Hrs.**

### **M.M.: 100**

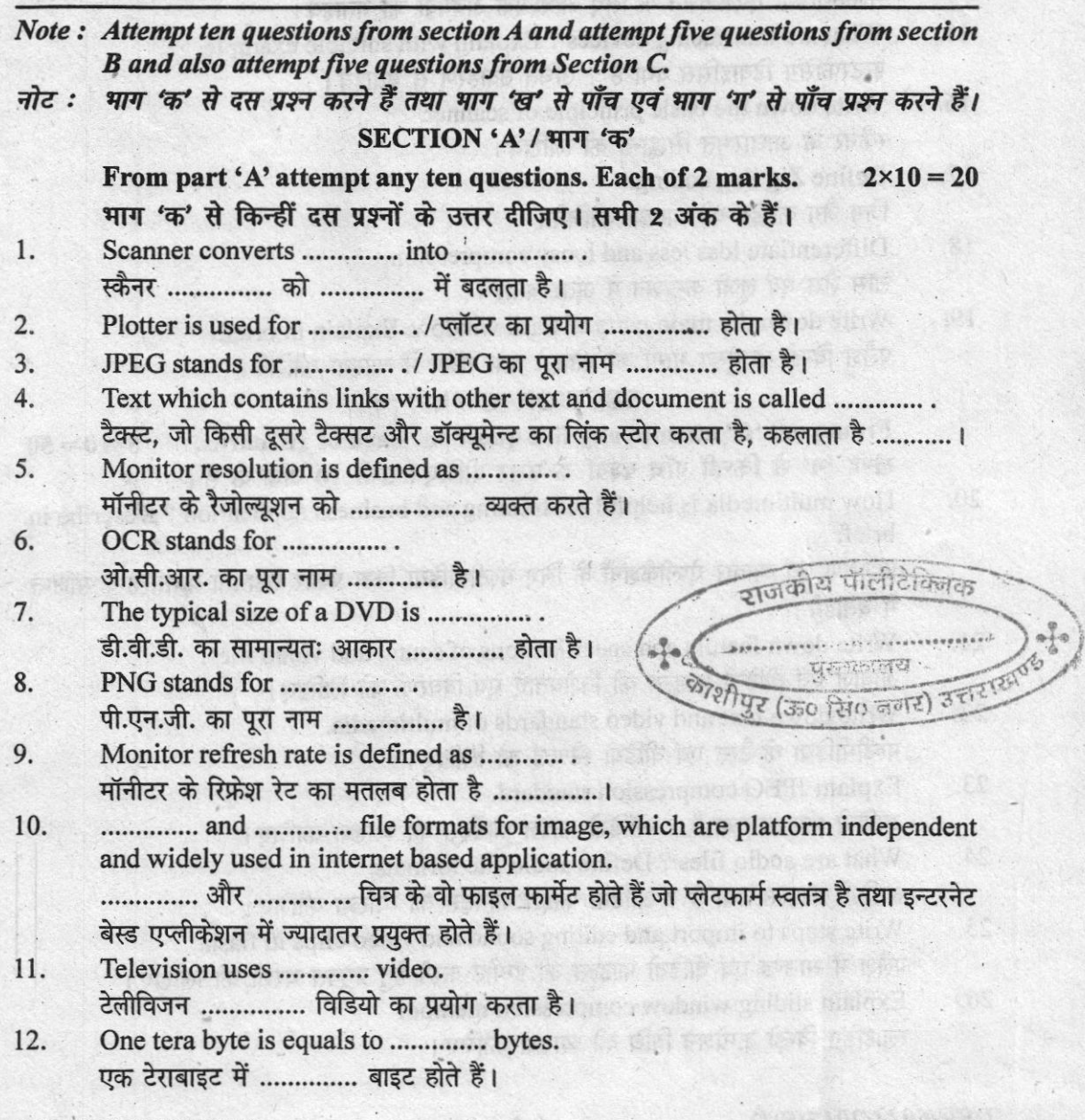

DSE/6034/2017(S)/2

 $[$ *P.T.O.]* 

#### SECTION 'B' / भाग 'ख'

From Part 'B' attempt anyfive questions. Each carry 6 marks.  $5 \times 6 = 30$ खण्ड 'ख' से किन्हीं पाँच प्रश्नों के उत्तर दीजिये। सभी के 6 अंक हैं।

- 13. Write down the contents of multimedia in brief. मल्टीमीडिया के कन्टेन्टस को संक्षिप्त में लिखिए।
- What are the requirements for a multimedia applications? 14. मल्टीमीडिया ऐप्लीकेशन के लिए आवश्यक अवयवों को बताइये।
- What are interfacing devices? Explain with suitable example.  $15.$ इन्टरफेसिंग डिवाइसिस क्या है ? उचित उदाहरण से बताइये।
- 16. Write down the basic principle of scanner. स्कैनर के आधारभत सिद्धान्त को लिखिये। mitte sten mar vois bemeette " a" man vermil
- Define Zig Zag coding.  $17.$ जिग जैग कोडिंग की व्याख्या कीजिये।
- 18. Differentiate loss less and loosy compression. लॉस लैस एवं लूजी कम्प्रेशन में अंतर बताइये।
- Write down the main parts of flash window. Explain in brief. 19. फ्लैश विन्डो के मुख्य भागों को बताइये तथा संक्षेप में व्याख्या कीजिये।

### SECTION 'C' / भाग 'ग'

From part 'C' attempt any five question. Each of 10 marks.  $5 \times 10 = 50$ खण्ड 'ग' से किन्हीं पाँच प्रश्नों के उत्तर दीजिए। सभी 10 अंक के हैं।

How multimedia is helpful for training and business application ? Describe in 20. brief.

प्रशिक्षण एवं व्यापार ऐप्लीकेशनों के लिए मल्टीमीडिया किस प्रकार सहायता करता है ? संक्षिप्त में बताइये।

- $21.$ Write down featurs and specifications of sound and video files. आवाज एवं वीडियो फाइल्स की विशेषताएँ एवं विवरणों को लिखिए।
- Write down text and video standards of multimedia.  $22.$ मल्टीमीडिया के टैस्ट एवं वीडियो स्टैण्डर्ड को लिखिए।
- Explain JPEG compression standard. 23. आडियो फाइल्स क्या है ? ऑडियो फाइल फार्मेटस की व्याख्या कीजिए।
- What are audio files ? Define audio file formats. 24. आडियो फाइल्स क्या है ? ऑडिया फाइल फार्मेट्स की व्याख्या कीजिए।
- Write steps to import and editing sound and video clips in flash. 25. फ्लैश में साउण्ड एवं वीडियो फाइल्स को इम्पोर्ट करने हेतु प्रयुक्त चरणों को लिखिए।

Explain sliding window compression method. 26. स्लाइडिंग विन्डो कम्प्रेशन विधि की व्याख्या कीजिए।

#### DSE/6034/2017(S)/2

### DIPLOMA SEMESTER EXAM|NATION, 201s (S)

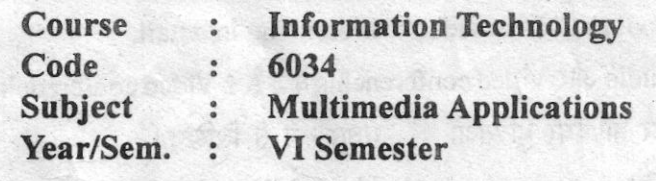

Time: 2<sup>1</sup>/<sub>2</sub> Hrs. M.M.: 100

 $F_2$  is a strong  $\sim$  17

Note: Attempt any five questions. All questions carry equal marks. नोट: किन्हीं पाँच प्रश्नों को हल कीजिए। सभी प्रश्नों के अंक समान हैं।

l. (a) What is multimedia ? Write various applications of multimedia in science and technology field. Multimedia क्या है ? Science और technology के क्षेत्र में multimedia की

विभिन्न उपयोगिताओं को लिखिए।

- (6) List the hardware devices used in multimedia, explain 5 devices in brief. Multimedia में प्रयुक्त hardware युक्तियों की सूची बनाइए, 5 युक्तियाओं की संक्षेप  ${\bf \vec{q}}$  all  ${\bf \vec{q}}$  all  ${\bf \vec{q}}$  is
- 2. (a) What are the different data compression techniques ? Explain in detail. विभिन्न डाटा संकोचन तकनीकियाँ क्या हैं ? विस्तार से व्याख्या कीजिये।
	- (b) Explain Huffman Algorithm and Shannon Fano Algorithm with suitable example.

Huffman Algorithm और Shannon Fano Algorithm की व्याख्या उचित उदाहरण की सहायता से कीजिये।

- 3. (a) Explain all of the image formats in detail. सभी image formats की विस्तृत व्याख्या कीजिये।
	- (b) Differentiate between vector based image and bitmap image. Vector based image और bitmap image के मध्य अंतर करिये।
- 4. (a) What are MIDI files and OGG files ? What are the silence compression techniques ?

MIDI और OGG files क्या हैं ? Silence compression techniques क्या हैं ?

 $DSE/6034/2015(S)/2$  (1)  $[ P.T.O. ]$ 

- (b) What are audio and video conferecing ? Write the software and hardware devices used in video conferencing in detail. Audio और Video conferencing क्या है ? Video conferencing में प्रयुक्त सॉफ्टवेयर और हार्डवेयर युक्तिओं को विस्तृत रूप से लिखिए।
- (a) What is streaming technology ? Write MPEG Standard Video Streaming in detail.

Streaming technology क्या है ? MPEG Standard Video Streaming को विस्तृत रूप में लिखिए।

(b) How to import the sound and video clips in Flash ? How to deploy the animated file in html page ? Flash में sound और video clips को कैसे इम्पोर्ट करते हैं ? Animated फाइल को

html page में कैसे deploy करते हैं ?

- (a) Write the five important tools and their use in Flash in detail. Flash में प्रयुक्त पाँच मुख्य उपकरण और उनके उपयोग लिखिए।
	- (b) What is the role of layers in flash ? Explain, how to create a animated video with suitable example.

Flash में layers की क्या भूमिका है ? Animated video कैसे बनते हैं ? उदाहरण सहित व्याख्या कीजिये।

- 7. Write short notes on following— निम्नलिखित पर संक्षिप्त टिप्पणी लिखिए-
	- $(a)$  Twining
	- $(b)$  FPS

5.

6.

- $(c)$  CD ROM and DVD
- $(d)$  OCR
- (e) Recent Development in Multimedia / मल्टीमीडिया में हाल ही के विकास

DSE/6034/2015(S)/2

 $(2)$ 

 $19$ 

A sanwhich are to had distance (6)

His tightift Maurician to the rider of

THE STREET OF STREET IN THE TIME

may a though the series for

inetial parties and the following

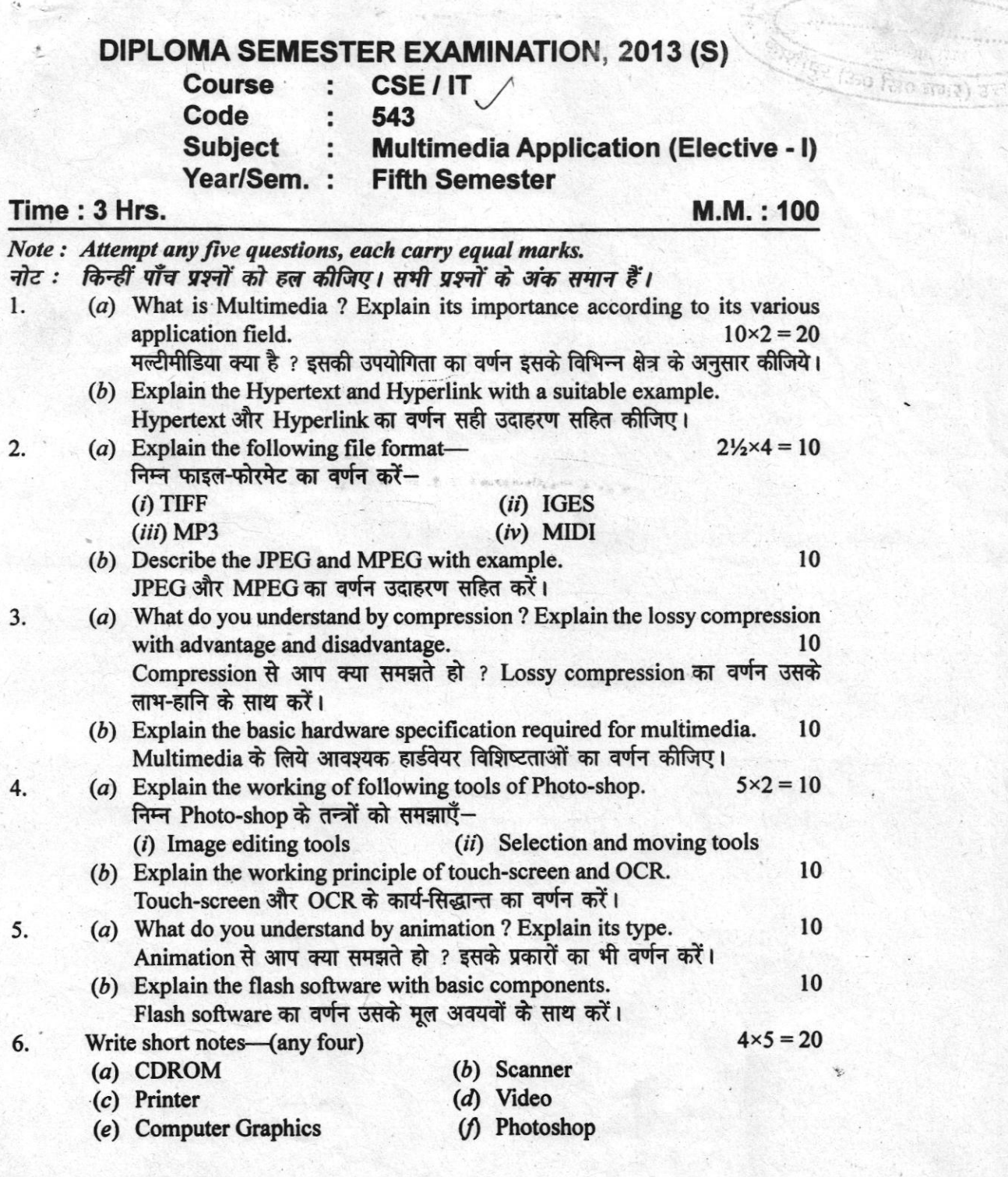

¢

कामदिन मेरे मोहन

### DSE/543/2013(S)/1

 $(1)$ 

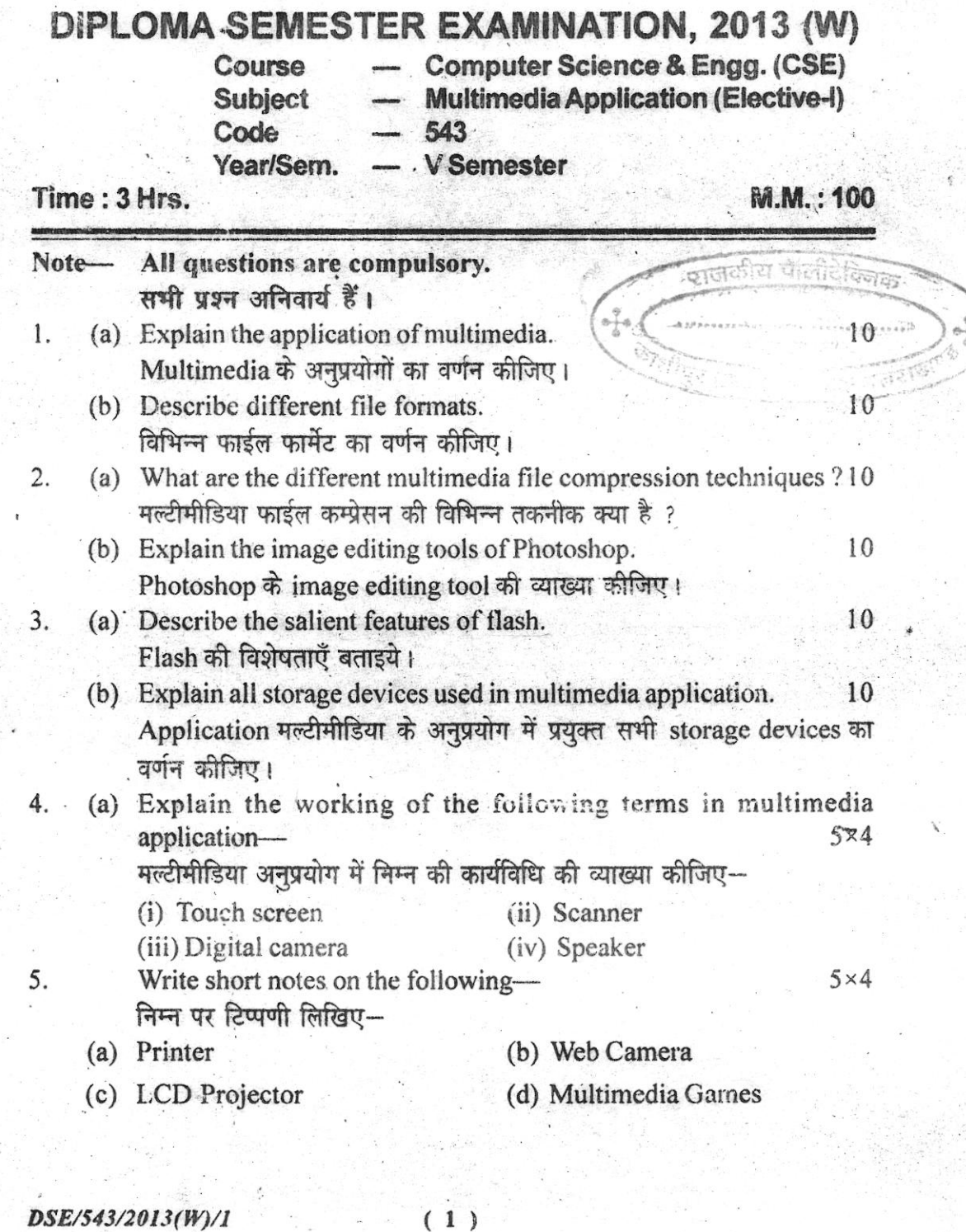

 $\boldsymbol{\mathfrak{U}}$ 

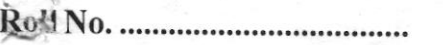

Subject Code: 543

# DIPLOMA EXAMINATION - 2012 (Summer) PGDCA / CES / IT

 $\frac{0}{2}$ 

Multimedia Application

जकोस पोलीटे

Fifth Semester

### Time: 3 Hours |

### [Max. Marks: 100

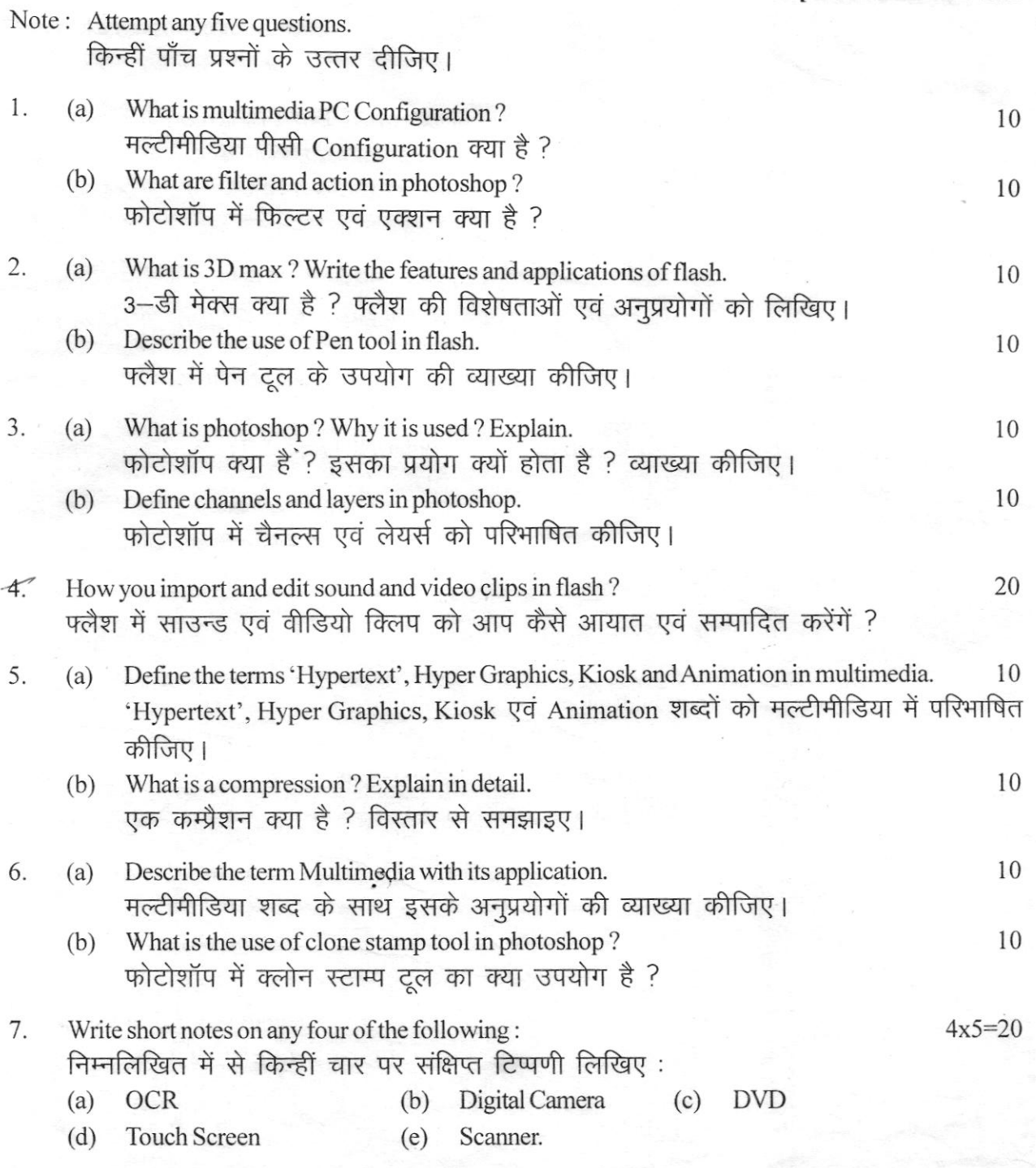

\*\*\*\*\*\*

### 

# **Subject Code: 543** DIPLOMA EXAMINATION - 2012-13 (Winter) CSE/IT/PGDCA Multimedia Application (Elective-I) Fifth & First Semester

### Time : 3 Hours 1

### $1$ May Marks  $\cdot$  100

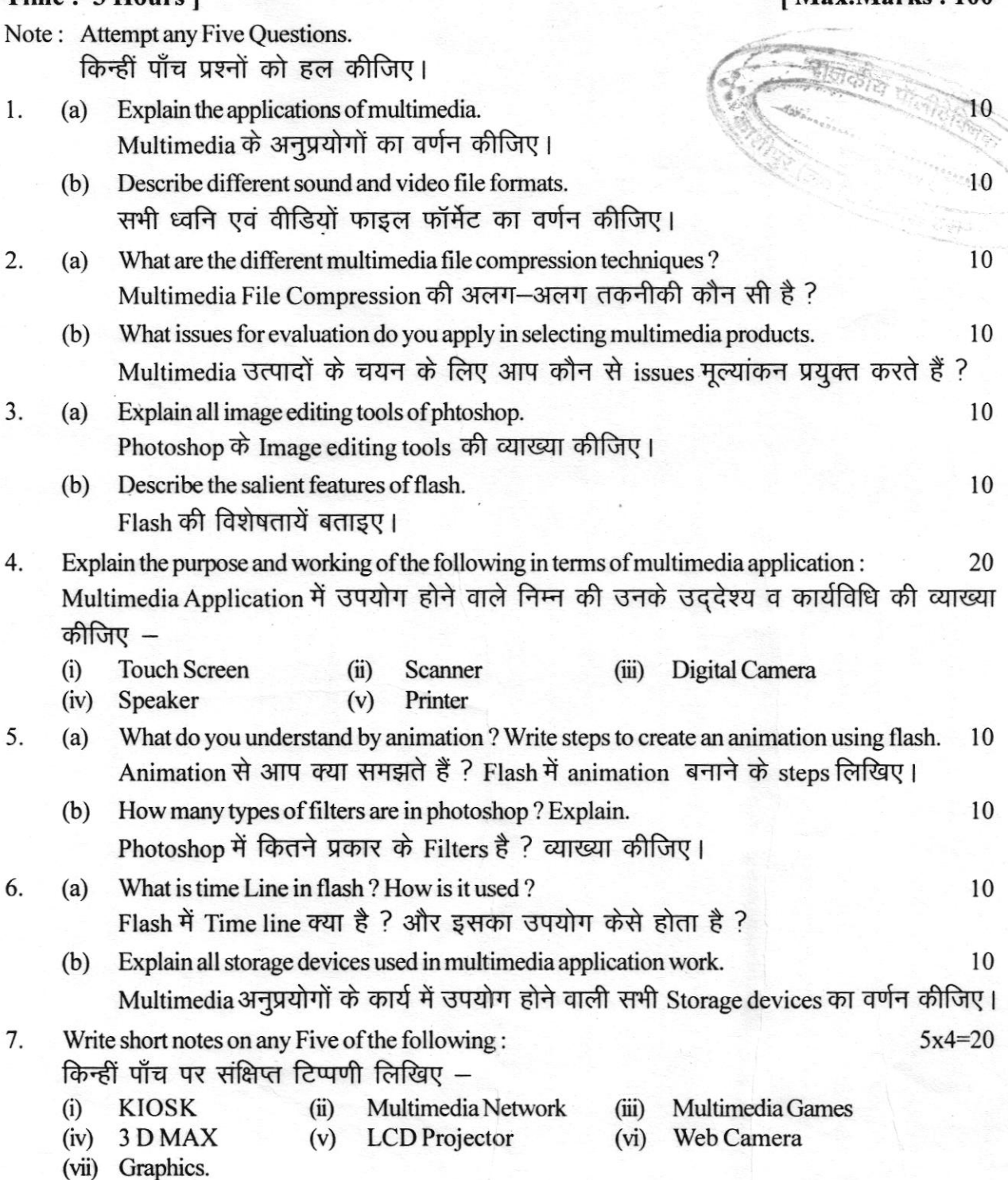

### Code 543 Roll No. Diploma Examination  $-2011(S)$ . CSBTT/PGDCA Multimedia Application Fifth Semester/First Semester **II ALITTI I**

### $Time:3 Hrs.$  ] [MM: 100

a

J

4

**Steffer (300 Tell STRE** 

 $2<sub>M</sub>$ 

- Note: Attempt any five questions. All questions carry equal marks. किन्ही पाँच पृश्नों के उत्तर दीजिए। सभी पृश्नों के अंक समान हैं।
- 1 (a) Explain the application of multimedia in the field of education and training. शिक्षा एवं प्रशिक्षण में multimedia के उपयोग का वर्णन कीजिए।
	- (b) Write the larcst multimedia desktop PC Configuration.Write specification of sound and video interface.

नवीनतम Multimedia Desktop PC की विशिष्टियों का उल्लेख कीजिए। Sound and Video Interface की विशिष्टियाँ भी लिखिए।

- (a) Explain the need of data compression in Multimedia. Multimedia में Data Compression की आवश्यकता को वर्णित कीजिए।
	- (b) Explain different file format of multimedia. Multimedia के विभिन्न file format की व्याख्या करें। Explain : (Any three)
	- (a) GIF and JPEG Image
	- (b) Steps involved in converting an analog audio into digital
	- (c) Process of video digitization
	- (d) MP3 and MP4 किन्हीं तीन की व्याख्या कीजिए-
	- (a) GIF and JPEG lmage
	- (b) Steps involved in converting an analog audio into digital
	- (c) Process of video digitization
	- (d) MP3 and MP4
		- Define : (Any five)
	-
	-
	- (e) KIoSK (0 DvD
	- (g) Scanner (h) Plotter
	- (a) Hypertext (b) Hypergraphics
	- (c) Animation (d) Touch Scrcen
		-
		-

G.T.O.)

किन्हीं पाँच को परिभाषित कीजिए-

- 
- 
- (e) KIOSK (f) DVD

543

5

6

7

- (g) Scanner (h) Plotter
- (a) Hypertext (b) Hypergraphics
- (c) Animation (d) Touch Screen'
	-
	-
- Questions given below are based on Macromedia Flash : (Any four) निम्न दिए गए प्रश्न Macromedia Flash से संबंधित हैं। किन्हीं चार का उत्तर दीजिए-
- (a) Explain the advantages of Flash.

Flash की उपयोगिता का वर्णन कीजिए।

- (b) How to use the Sound and Video Clips in Flash. Sound एवं Video Clips का Flash में कैसे उपयोग किया जाता है ?
- (c) Explain Tweening. Tweening को समझाइए।
- (d) How we can Importing and Exporting flash files in other application ? Flash Files को किस प्रकार अन्य Application में Import एवं Export किया जाता है ?.
- (e) Write advantages of using SYMBOIS. SYMBOLS को उपयोग करने के फायदे (लाभ) बताइए।
- Answer any three the below questions based on Photoshop: Photoshop से संबंधित निम्न तीन प्रश्नों का उल्लेख कीजिए-
- (a) How do you make a transparent image ? Transparent Image किस प्रकार बनाई जाती है ?
- (b) How to use filter in Photoshop ? Filter का Photoshop में किस प्रकार उपयोग किया जाता है ?
- (c) Explain Image Editing Tools in Photoshop. Image Editing Tool की व्याख्या कीजिए।
- (d) How to use stamp tool and crop tool in Photoshop ? Stamp tool एवं Crop tool का Photoshop में किस प्रकार उपयोग किया जाता है ?
- (a) Why we work on layers in Photoshop ? Write about any five effects which we can apply on the iayer in Photoshop. Photoshop में Layers में कार्य क्यों किया जाता है ? किन्हीं पाँच Effects के बारे में लिखिए जिन्हें हम Layers में उपयोग कर सकते हैं।
	- (b) How many types of animation we can create in Flash ? Flash में कितने प्रकार के Animation create किए जा सकते हैं ?

 $Cod^*$ : 543 Roll No. Diploma Examination - 2011 (S) CSE/IT/PGDCA . Muttimedia Application Fifth Semester/First Semester rrl III<br>2011 (S)

### $Time:3 Hrs.$  ]  $[MM:100$

- Note : Attempt any five quegtions. All questiong carry equal marks. किन्ही पाँच प्रश्नों के उत्तर दीजिए। सभी प्रश्नों के अंक समान हैं।
- 1 (a) Explain the application of multimedia in the field of education and training. शिक्षा एवं प्रशिक्षण में multimedia के उपयोग का वर्णन कीजिए।
	- (b) Write the latest multimedia desktop PC Configuration.Write specifcation of sound and video interface.

नवीनतम Multimedia Desktop PC की विशिष्टियों का उल्लेख कीजिए। Sound and Video Interface की विशिष्टियाँ भी लिखिए।

- 2 (a) Explain the need of data compression in Multimedia. Multimedia में Data Compression की आवश्यकता को वर्णित कीजिए।
- (b) Explain different file format of multimedia Multimedia के विभिन्न file format की व्याख्या करें। 3 Explain : (Any three)
	- (a) GIF and JPEG Image
	- (b) Steps involved in converting an analog audio ino digital
	- (c) Process of video digitization
	- (d) MP3 and MP4 किन्हीं तीन की व्याख्या कीजिए—
	- (a) GIF and JPEG Image
	- (b) Steps involved in converting an analog audio into digital
	- (c) Process of video digitization
	- (d) MP3 and MP4
- 4 Define: (Any five)
	-
	-
	-
	-
	- (a) Hypertext (b) Hypergraphics

When the Count St. It is a suit

- (c) Animation (d) Touch Screen
- $(e)$  KIOSK  $(f)$  DVD
- (g) Scanner (h) Plotter

(P.T. O.)

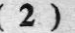

किन्हीं पाँच को परिभाषित कीजिए-

- (a) Hypertext
- (c) Animation
- (e) KIOSK
- $(g)$  Scanner

(b) Hypergraphics

 $32$ 

- (d) Touch Screen
- **DVD**  $(f)$
- (h) Plotter

Ouestions given below are based on Macromedia Flash: (Any four) निम्न दिए गए प्रश्न Macromedia Flash से संबंधित हैं। किन्हीं चार का उत्तर दीजिए-

- (a) Explain the advantages of Flash... Flash की उपयोगिता का वर्णन कीजिए।
- (b) How to use the Sound and Video Clips in Flash. Sound एवं Video Clips का Flash में कैसे उपयोग किया जाता है ?
- (c) Explain Tweening. Tweening को समझाइए।
- (d) How we can Importing and Exporting flash files in other application? Flash Files को किस प्रकार अन्य Application में Import एवं Export किया जाता है ?
- (e) Write advantages of using SYMBOLS. SYMBOLS को उपयोग करने के फायदे (लाभ) बताइए। Answer any three the below questions based on Photoshop:
	- Photoshop से संबंधित निम्न तीन प्रश्नों का उल्लेख कीजिए-
- (a) How do you make a transparent image? Transparent Image किस प्रकार बनाई जाती है ?
- (b) How to use filter in Photoshop? Filter का Photoshop में किस प्रकार उपयोग किया जाता है ?
- (c) Explain Image Editing Tools in Photoshop. Image Editing Tool की व्याख्या कीजिए।
- (d) How to use stamp tool and crop tool in Photoshop? Stamp tool एवं Crop tool का Photoshop में किस प्रकार उपयोग किया जाता है ?
- (a) Why we work on layers in Photoshop ? Write about any five effects which we can  $\overline{7}$ apply on the layer in Photoshop. Photoshop में Layers में कार्य क्यों किया जाता है ? किन्हीं पाँच Effects के बारे में लिखिए जिन्हें हम Lavers में उपयोग कर सकते हैं।
	- (b) How many types of animation we can create in Flash? Flash में कितने प्रकार के Animation create किए जा सकते हैं ?

543

5

6

毯